## **2.抽選申込の申込**

## 申込みの確認・取消 マイページ  $-1$

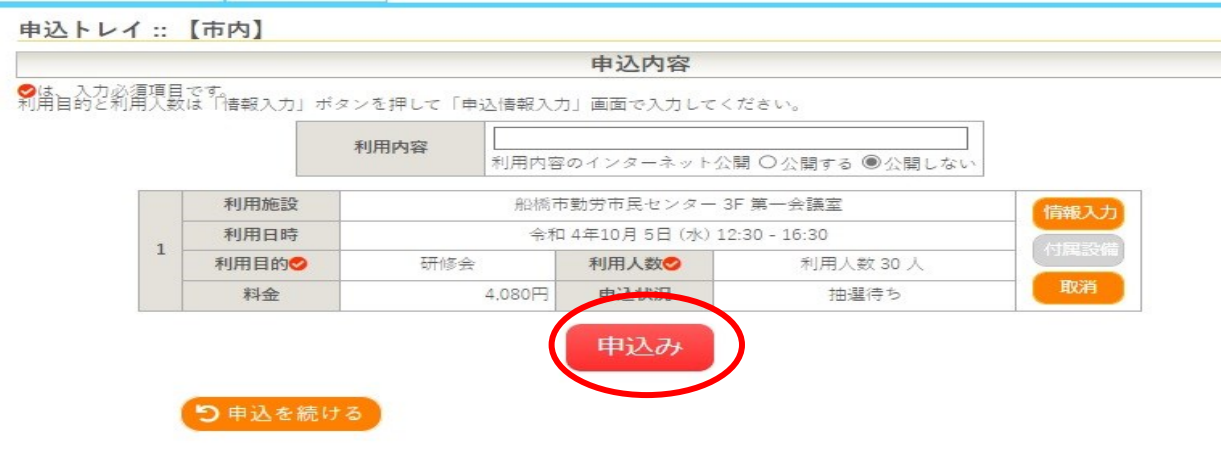

## **- 内容を確認して『申込み』をクリック**

\*付属設備は入力できません。

申込完了::【市内】

申込みの確認・取消

申込内容 利用内容 利用内容のインターネット公開:公開しない 申請番号 2220700061 船橋市勤労市民センター 3F 第一会議室 利用施設 利用日時 令和 4年10月 5日 (水) 12:30 - 16:30  $\mathbf{1}$ 利用目的 研修会 利用人数 利用人数 30 人 4.080円 申込状況 抽選待ち 料金 抽選申込を受け付けました。抽選日は7月21日です。

\*正常に申込みが完了すると 「抽選申込を受け付けました」 と表示されます。

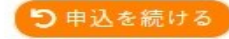

マイページ